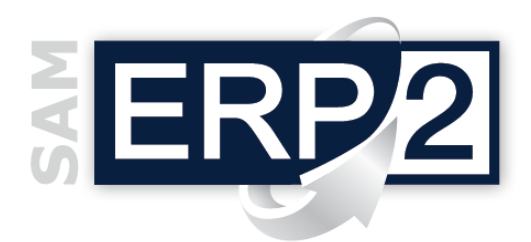

## *modulo* **Articoli, Controparti, Tabelle**

Area 01 – Work Flow e DATI COMUNI<br>Annlin BASE

Il modulo BASE contiene le **funzioni** e **gli archivi utilizzati in comune** dalle procedure degli altri moduli del sistema ERP: i dati anagrafici delle entità esterne (**Controparti**), i dati anagrafici e tecnici degli **Articoli**, le **Tabelle Generali** e la gestione della GDO (Grande Distribuzione Organizzata).

## Le CONTROPARTI

Contengono tutti i dati relativi a **Clienti**, **Fornitori**, **Banche**,

**Agenti**, **Dipendenti**, **Vettori** (con eventuale storicizzazione della Ragione Sociale): i vari **indirizzi**  (amministrazione, sedi secondarie, magazzini, depositi, ecc..), i **nominativi** utili (con numeri telefonici diretti, fax, e-mail, ecc.), l'**agente** e il **responsabile tecnico** incaricato di seguire il cliente, modalità di **trasporto** e **consegna**, vettore abituale, tipo di **pagamento**, **banca d'appoggio,** categoria, zona geografica, oltre a una **scheda informativa** per note e commenti a testo libero, **contropartita** (conto ricavi o conto di costo), ecc.; **partita IVA** e **codice fiscale**  vengono controllati automaticamente. Le stampe parametriche prevedono fra l'altro rubriche telefoniche, etichette, ecc.

## Gli ARTICOLI

Per ogni articolo è possibile indicare, oltre ai **dati tecnici**, l'eventuale appartenenza a **classi, linee di prodotto**, **famiglie**, **gruppi**, **categorie omogenee**; si possono poi associare automaticamente **sconti** alle diverse classi e fasce di **provvigioni** ai diversi gruppi; le categorie omogenee sono utilizzate anche per il **magazzino fiscale**, mentre le linee di prodotto per il calcolo dei margini nella **contabilità analitica**; la **marca** dell'articolo infine è utilizzata per distinguere gli articoli commerciali in base alla casa madre (*es. computer IBM, HP, …*).

Si possono inoltre definire le **allocazioni** preferenziali di magazzino (*coordinate di magazzino in cui si trova esattamente l'articolo*), il tipo di **gestione scorte** (a **Scorta Minima**, a **Programma**, a **Commessa**), le **condizioni** e i **vincoli in acquisto** (lotto minimo, incremento di lotto, tempi di consegna, …) e **in vendita** (q.tà minima ordinabile, durata garanzia, peso lordo e netto unit., …).

Ogni articolo può essere definito come **prodotto finito**, **semilavorato** o **componente**, e può avere diverse **unità di misura** per acquisti, magazzino, movimentazioni, produzione, e vendita (la conversione tra le diverse U.M. è automatica in base ai coefficienti di conversione predefiniti).

Sulla **scheda informativa** può essere riportata qualsiasi informazione: caratteristiche, istruzioni d'uso, norme o precauzioni particolari, ecc.; descrizione dell'articolo e note possono essere anche nelle diverse **lingue estere**, e richiamate automaticamente su ordini, bolle e fatture quando richiesto.

## Le TABELLE GENERALI

Il modulo Base permette di gestire completamente anche tutte le altre tabelle utilizzate in comune dagli altri moduli: *Codici IVA, Condizioni di Pagamento, Banche di Appoggio Clienti, Condizioni Bancarie, Divise Estere, Storico Cambi, Causali Movimentazione Merci, Allocazioni di Magazzino, Modalità di Consegna, Modalità di Trasporto, Zone geografiche, Nazioni, Lingue Estere, Periodi di Chiusura Clienti e Fornitori, Indirizzi Alternativi Clienti/Fornitori, Personale Dipendente e Collaboratori, Causali Presenze, Reparti e Centri di Costo, codici tributo, Calendario Generale, Allegati Strutturati, ecc.*

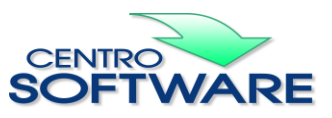

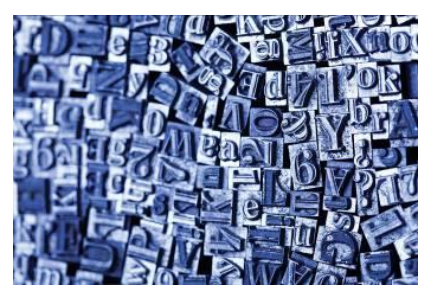